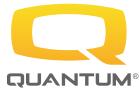

# **Q-Logic 3 Technical Programming** 0.3 CEU/3.0 CEC

# Q-Logic 3: **Advanced Technical Programming** 0.3 CEU/3.0 CEC

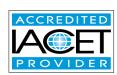

#### When

Wednesday, March 15th, 2017

\*Learners are required to attend both sessions for credit\*

8:30am to 4:00pm (Registration 7:45a-8:15a)

### Where

Doubletree by Hilton Charlotte Airport 2600 Yorkmont Rd. Charlotte, NC 28208 PH: 704-357-9122

Discount Room Rate \$169.00\*

\*There is no block of rooms reserved

**Course Description** 

#### Q-Logic 3 Technical Programming 0.3 CEU/3.0 CEC

The Attendee will be introduced to the new Q-Logic 3 electronics and hand-held programmer. They will be using hand-outs and lecture to work their way through the hand-held programmer, learning the new features as well as learning the layout of the new hand-held programmer.

#### Q-Logic 3: Advanced Technical Programming 0.3 CEU/3.0 CEC

The Attendee will be able to hook up a switched drive control device and be able to effectively program to the consumers needs. The Attendee will also learn how to program the new iAccess module only available on the Q-Logic 3 system. The attendee will use programming handouts to effectively program the specialty control and iAccess module.

#### Learning Objectives:

## Q-Logic 3 Technical Programming 0.3 CEU/3.0 CEC:

- 1) Participants will be able to identify the difference between the Q-Logic 2 and Q-Logic 3 systems
- 2) Participants will be able to explain how to save the .xpa file from the system and reload the .xpa file.
- 3) Participants will be able to explain the change programming such as drive parameters to make it more effective for the consumer they are working with.
- Q-Logic 3: Advanced Technical Programming 0.3 CEU/3.0 CEC
- 1) Participant will be able to identify (3) new features within the Q-Logic 3 Drive control system.
- 2) Participant will be able to identify (3) new specialty control programming features on the Q-Logic 3 Electronics system
- 3) Participant will be able to identify (3) features of the iAccess module

| ree: \$100.00                                                                            |  |
|------------------------------------------------------------------------------------------|--|
| Pride Provider? Yes No Pride Account Number (if applicable):                             |  |
| Account Name:                                                                            |  |
| Address:                                                                                 |  |
| City:                                                                                    |  |
| State:                                                                                   |  |
| Zip:                                                                                     |  |
| Email (required for confirmation:                                                        |  |
| Phone:                                                                                   |  |
| Payment Method:                                                                          |  |
| Bill to Pride Account Number                                                             |  |
| Bill to Credit Card (Visa or MC Only)*                                                   |  |
| *Please contact Pete at 800-800-8586 ex. 1072 for                                        |  |
| payment with a Credit Card*                                                              |  |
| **FAX COMPLETED FORM TO 570-300-4022 or click "Submit Form" for electronic submission.** |  |

| ATTEMPEC(a)                                 |
|---------------------------------------------|
| ATTENDEE(s)                                 |
| First Name                                  |
| Last Name                                   |
| Special Dietary Needs?Yes No                |
| Please specify the special dietary need(s): |
| First Name                                  |
| Last Name                                   |
| Special Dietary Needs?Yes No                |
| Please specify the special dietary need(s): |
| First Name                                  |
| Last Name                                   |
| Special Dietary Needs?Yes No                |
| Please specify the special dietary need(s): |

If you have any questions, please contact;

The Quantum Education Team via PH: 800-800-8586 ex 1072 or E: Education@pridemobility.com

Pride Mobility Products Corp. has been approved as an Accredited Provider by the International Association for Continuing Education (IACET), 12100 Sunset Hill Rd., Suite 130, Reston, VA 20190; (703) 234-4065. Provider #1307743. Valid through 2/28/21.

ADA: If you require ADA accommodations, please contact your branch manager at least two weeks prior to the seminar date to make arrangements.

Satisfactory Completion Requirements: 100% Attendance. Credit will be awarded to participants of this program that sign-in/sign-out, provide a completed evaluation form, and the last 4 digits of the SSN.